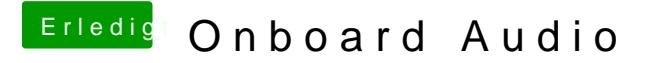

Beitrag von Harper Lewis vom 24. November 2016, 19:30

Vielen Dank, das werde ich gleich mal ausprobieren.